**Частное учреждение дополнительного образования «Учебно-консалтинговый центр» (ЧУДО УКЦ)**

# **«Системное администрирование»**

**Направленность**: техническая **Возраст учащихся**: 12-18 лет **Срок реализации**: 108 часов (9 месяцев)

> Автор-составитель: Харитонов Сергей Сергеевич педагог дополнительного образования

г. Оренбург 2021

### Оглавление

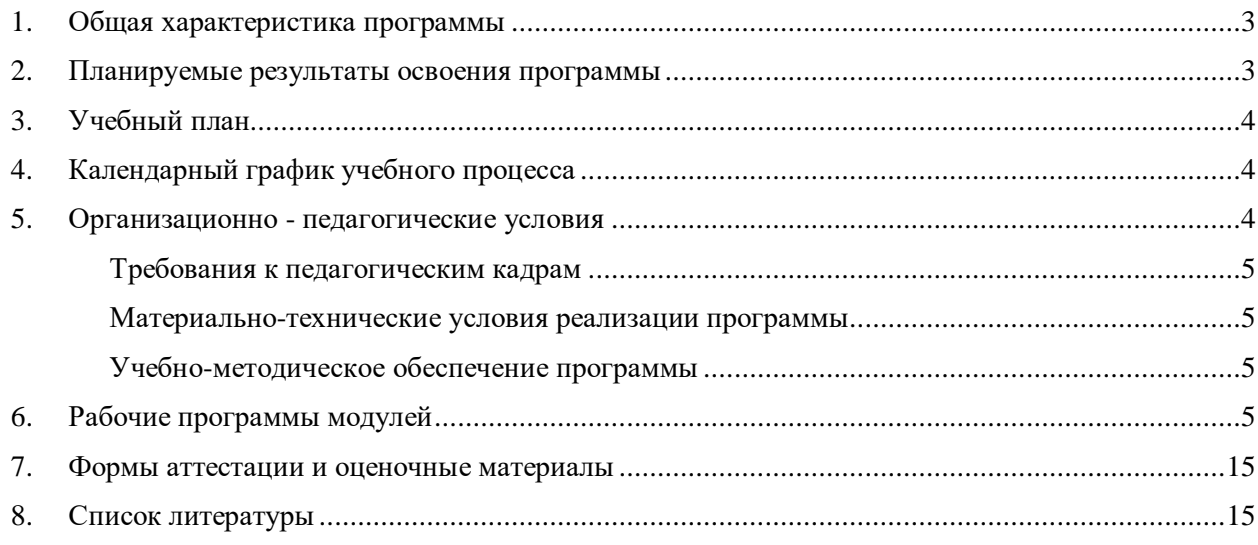

### **1. Общая характеристика программы**

- <span id="page-2-0"></span>1.1.Программа разработана в соответствии с федеральным законом от 29.12.2012 г. № 273-ФЗ «Об образовании в Российской Федерации», приказом Министерства просвещения РФ от 09.11.2018 г. №196 «Об утверждении Порядка организации и осуществления образовательной деятельности по дополнительным общеобразовательным программам», постановлением Главного государственного санитарного врача РФ от 04.07.2014 № 41 «Об утверждении СанПиН 2.4.4.3172-14 «Санитарно-эпидемиологические требования к устройству, содержанию и организации режима работы образовательных организаций дополнительного образования детей».
- 1.2.**Цель** программы:
	- Дать обучающимся необходимые знания и навыки в области системного администрирования операционных систем семейства Windows и серверов Linux в объеме необходимом для уверенного администрирования домашней компьютерной сети.
- 1.3.Основные задачи данной программы:

Обучающие:

- привить школьникам начальные навыки системного администрирования;
- познакомить с многообразием технологий и методов, используемых для создания и
- управления информационной инфраструктурой уровня предприятия.

Развивающие:

- развитие коммуникативных, логических способностей слушателей;
- развитие навыков самостоятельного поиска решений и устранения проблем и неисправностей.

Мотивационные:

- пробудить интерес школьников к системному администрированию. Освоив навыки администрирования, они приобретут престижную профессию, востребованную на сегодняшнем рынке труда.
- 1.4.Программа курса «Системное администрирование» нацелена на то, чтобы привить детям навыки в обращении с компьютерным и сетевым оборудованием, системным и прикладным ПО; научить автоматизировать рутинные операции, сохранять и восстанавливать данные, диагностировать и устранять неполадки оборудования и программного обеспечения. Второй модуль данной программы сосредоточен на приемах администрирования развитой инфраструктуры, в том числе с интеграцией различных платформ и сервисов в рамках единой среды. Основная идея заключается в возможности предоставить каждому слушателю управление небольшой виртуальной сетью, которая, тем не менее, обладает набором атрибутов, характерных для сети уровня предприятия.
- 1.5.Курс относится к практическим курсам, поскольку процесс усвоения нового у детей происходит лучше всего на практике. Каждый раздел методического материала курса содержит теоретические материалы, необходимые для осмысленного и целенаправленного выполнения практических заданий. Методическое пособие для слушателей оформлено в виде полноценного курса, ориентированного на изучение и выполнение конкретных задач по организации действующей информационной инфраструктуры "с нуля".

### **2. Планируемые результаты освоения программы**

- <span id="page-2-1"></span>2.1. В результате освоения Программы обучающийся должен **знать**:
	- Устройство персонального компьютера
	- Правила установки и принципы администрирования операционных систем семейства Windows
	- Правила подключения компьютера к компьютерной сети
	- Основные протоколы глобальной сети (DNS, e-mail, FTP) и устройство Интернета
	- Типы вредоносных программ и антивирусное ПО
	- Основы сервисного обслуживания ПК и сети
	- Приемы администрирования крупных сетей, централизованного управления и развертывания инфраструктуры на базе домена Windows
- Платформы виртуализации, мобильные платформы и облачные сервисы
- Принципы составления технической документации
- Аппаратные средства и архитектуру Linux
- Правила установки и настройки ОС Linux
- Задачи администрирования Linux
- Правила настройки локальной сети и подключения к Интернет
- Правила настройки безопасности системы на базе ОС Linux
- 2.2. В результате освоения Программы обучающийся должен **уметь**:
	- Самостоятельно собирать и конфигурировать персональный компьютер, при необходимости - устранять его неисправности
	- Устанавливать и администрировать операционные системы семейства Windows
	- Подключать компьютер к сети и управлять сетью: настраивать маршрутизаторы, управлять беспроводными подключениями, организовывать общие ресурсы
	- Подключать компьютер к внешней сети через компьютер с 2 сетевыми картами через службу ICS, а также настраивать роутер для работы в Интернет
	- Блокировать действие вредоносных программ, настраивать антивирусное ПО и файерволлы
	- Настраивать резервное копирование информации
	- Администрировать крупные сети, развертывать инфраструктуру на базе домена Windows
	- Работать с платформами виртуализации
	- Автоматизировать некоторые задачи администрирования при помощи PowerShell
	- Устанавливать и настраивать операционную систему Linux
	- Заводить учетные записи пользователей, предоставлять им регламентируемый доступ к ресурсам сервера на базе ОС Linux
	- Настраивать параметры локальной сети и подключение к Интернет
	- Устанавливать, обновлять и удалять ПО, а также настраивать подключение дополнительных дисков и принтеров

<span id="page-3-0"></span>

| $N_2$ | Название модуля                              | Количество часов |        |          | Форма<br>аттестации |
|-------|----------------------------------------------|------------------|--------|----------|---------------------|
|       |                                              | Всего            | Теория | Практика |                     |
|       | Модуль 1. Основы системного                  | 36               | 12     | 24       |                     |
|       | администрирования                            |                  |        |          |                     |
|       | Модуль 2. Продвинутый уровень системного     | 36               | 12     | 24       |                     |
|       | администрирования                            |                  |        |          |                     |
|       | 3 Модуль 3. Администрирование серверов Linux | 36               | 12     | 24       |                     |
|       | Всего:                                       | 108              | 36     | 72       |                     |

**3. Учебный план**

#### **4. Календарный график учебного процесса**

<span id="page-3-1"></span>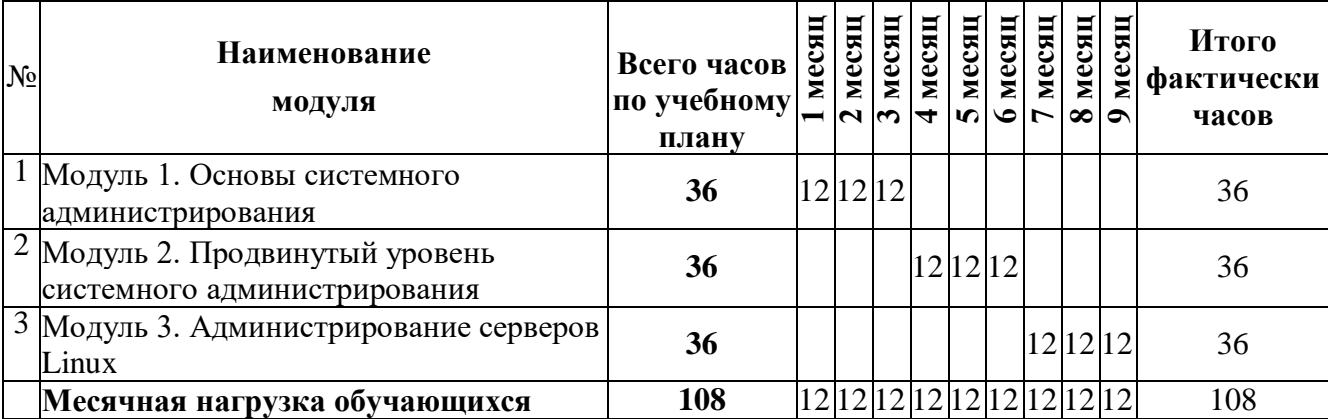

#### **5. Организационно - педагогические условия**

<span id="page-3-2"></span>**Трудоемкость программы**: 108 академических часов.

#### **Форма обучения:** очная

В случае невозможности проведения очного обучения данная программа может быть реализована в режиме вебинара (очно с применением дистанционных технологий).

**Документ после окончания обучения**: сертификат об обучении установленного образца.

**Категория слушателей**: программа рассчитана на детей среднего и старшего школьного возраста, имеющих базовые навыки работы на компьютере.

Обучение проводится в группах по 2-6 человек.

**Формы и режим занятий**: Занятия групповые, проводятся 1-2 раза в неделю по 2 академических часа, с установленной переменой 10 мин.

Продолжительность занятий в день - 90 минут (2 ак.ч.)

#### <span id="page-4-0"></span>**Срок обучения**: 9 месяцев

### **Требования к педагогическим кадрам**

Реализация программы обеспечивается педагогическими кадрами, имеющими: среднее профессиональное или высшее образование, соответствующее профилю преподаваемой дисциплины и имеющими опыт деятельности в организациях соответствующей профессиональной сферы.

### **Материально-технические условия реализации программы**

<span id="page-4-1"></span>Частное учреждение дополнительного образования «Учебно-консалтинговый центр» располагает материально-технической базой, обеспечивающей проведение всех видов практических занятий, дисциплинарной, междисциплинарной и модульной подготовки, учебной практики, предусмотренных учебным планом.

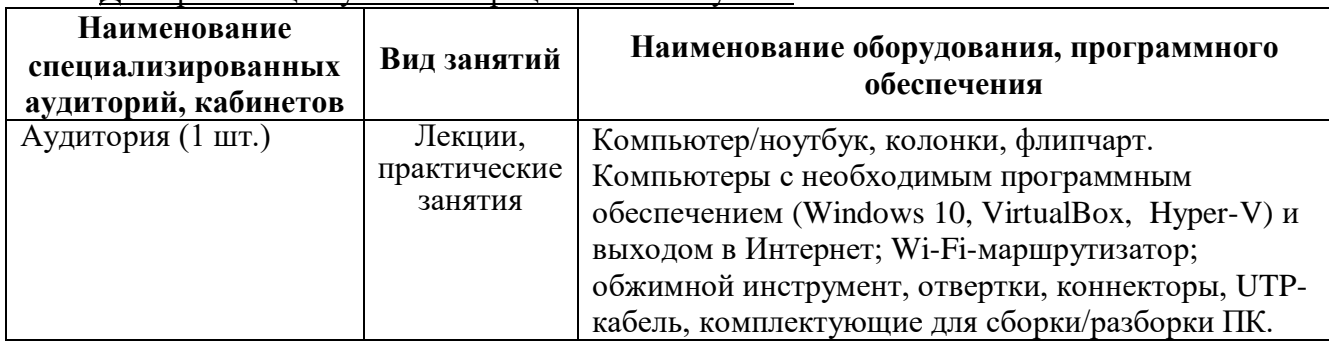

Для организации учебного процесса используется:

#### **Учебно-методическое обеспечение программы**

<span id="page-4-2"></span>Каждый обучающийся обеспечен печатным и/или электронным учебно-методическим изданием по каждому модулю курса:

- «Системное администрирование для школьников. Модуль 1». Методические материалы для слушателя сертифицированного курса. - Москва: Фирма «1С», 2017. - 172 с.
- «Системное администрирование для школьников. Модуль 2». Методические материалы для слушателя сертифицированного курса. - Москва: Фирма «1С», 2014 - 170 с.
- «Системное администрирование для школьников. Модуль 3. Администрирование серверов Linux». Разработано преподавателями ЧУДО УКЦ.

Преподавателю по данной программе предоставляются следующие учебно-методические материалы:

<span id="page-4-3"></span>- «Системное администрирование для школьников». Методические материалы для преподавателя сертифицированного курса. - Москва: Фирма «1С», 2014 - 64 с.

### **6. Рабочие программы модулей**

### **Рабочая программа модуля «Модуль 1. Основы системного администрирования»**

**Цель**: дать представление о системном администрировании, задачах, которые встают перед системным администратором, об автоматизации, создании и настройке сети, обеспечении защиты и восстановления данных, о диагностике и ремонте оборудования.

В результате изучения программы модуля «Модуль 1. Основы системного администрирования» обучающиеся должны

**знать** и оперировать следующими понятиями:

• информационная инфраструктура;

- компьютерные комплектующие: центральный процессор, оперативная память, видеоадаптер, жесткий диск, твердотельный накопитель, материнская плата, оптический привод, сетевая карта, блок питания, компьютерный корпус;
- устройства ввода (клавиатура, мышь, сенсорный экран), устройства вывода (монитор/дисплей, принтер);
- форм-фактор (ATX, micro-ATX), аппаратный интерфейс, Serial ATA, IDE, разъем и коннектор питания (ATX, процессора, 4-pin Molex, 15pin Molex);
- котроллер (памяти, периферии), шина данных, шины PCI и PCI Express, слот расширения;
- BIOS, CMOS, UEFI, POST;
- операционная система (Windows, Linux, OS X);
- загрузчик ОС;
- алгоритм, компьютерная программа, исполняемый файл, динамическая библиотека, приложение, API, кросс-платформенность;
- раздел, файловая система, файл, имя файла, расширение, атрибуты файла;
- драйвер, Plug and Play;
- лицензионное соглашение;
- пользовательский интерфейс (графический интерфейс, командная строка);
- переменная среды;
- командный (пакетный) файл;
- установка ПО, мастер установки, автоматическая установка;
- пользователь, учетная запись, группа, права пользователя, профиль пользователя;
- панель управления, консоль управления компьютером,
- оснастка, диспетчер (устройств, задач), планировщик заданий, UAC, автозагрузка, ассоциации файлов;
- реестр Windows;
- компьютерная сеть, топология сети, хост;
- витая пара;
- коллизия, домен коллизий;
- повторитель, концентратор, коммутатор, сетевой мост, маршрутизатор;
- кадр, пакет, заголовок, протокол, стек протоколов;
- TCP/IP, Ethernet, IP-адрес, маска подсети, DHCP, ICMP, TCP, UDP, порт;
- DNS, доменное имя, HTTP, FTP, URL, URI, URN, прокси-сервер, NAT, ICS;
- веб-сервер,  $WWW$ ;
- Wi-Fi, идентификатор сети (SSID), WPA, AES, ключ сети (PSK);
- VPN, PPTP, L2TP, PPPoE, IPSec, SSTP;
- NetBIOS, рабочая группа, сетевой путь, общий сетевой ресурс, сетевой диск;
- компьютерный вирус, троянская программа, сетевой червь, блокировщик, фишинг, DoS (DDoS);
- антивирус, межсетевой экран (брандмауэр, файерволл), система обнаружения вторжений;
- резервное копирование, образ системы. **уметь:**
- собирать компьютер из комплектующих; устанавливать операционную систему Windows; устанавливать драйверы оборудования;
- управлять учетными записями пользователей (создавать, удалять, назначать права); персонализировать внешний вид и рабочую среду Windows; устанавливать и удалять приложения; пользоваться Диспетчером задач;
- пользоваться командной строкой и создавать командные файлы; формировать задачи в  $\bullet$ Планировщике заданий; редактировать реестр Windows; обжимать и тестировать витую пару;
- настраивать параметры протокола IPv4: IP-адрес, маску подсети, основной шлюз, адреса  $\bullet$ DNS-серверов;
- настраивать параметры NetBIOS (имя компьютера, рабочая группа); настраивать  $\bullet$ маршрутизацию на компьютере с Windows; настраивать параметры общего доступа к сетевым ресурсам; настраивать Wi-Fi-маршрутизатор;
- организовать защиту от вредоносных программ и потери данных: установить и настроить  $\bullet$ антивирус, межсетевой экран, организовать резервное копирование; диагностировать и устранять неисправности аппаратного обеспечения ПК; диагностировать и устранять неисправности сети; диагностировать и устранять неисправности ПО.

По данному модулю контроль знаний, обучающихся не предусматривается.

### Тематический план модуля «Модуль 1. Основы системного администрирования»

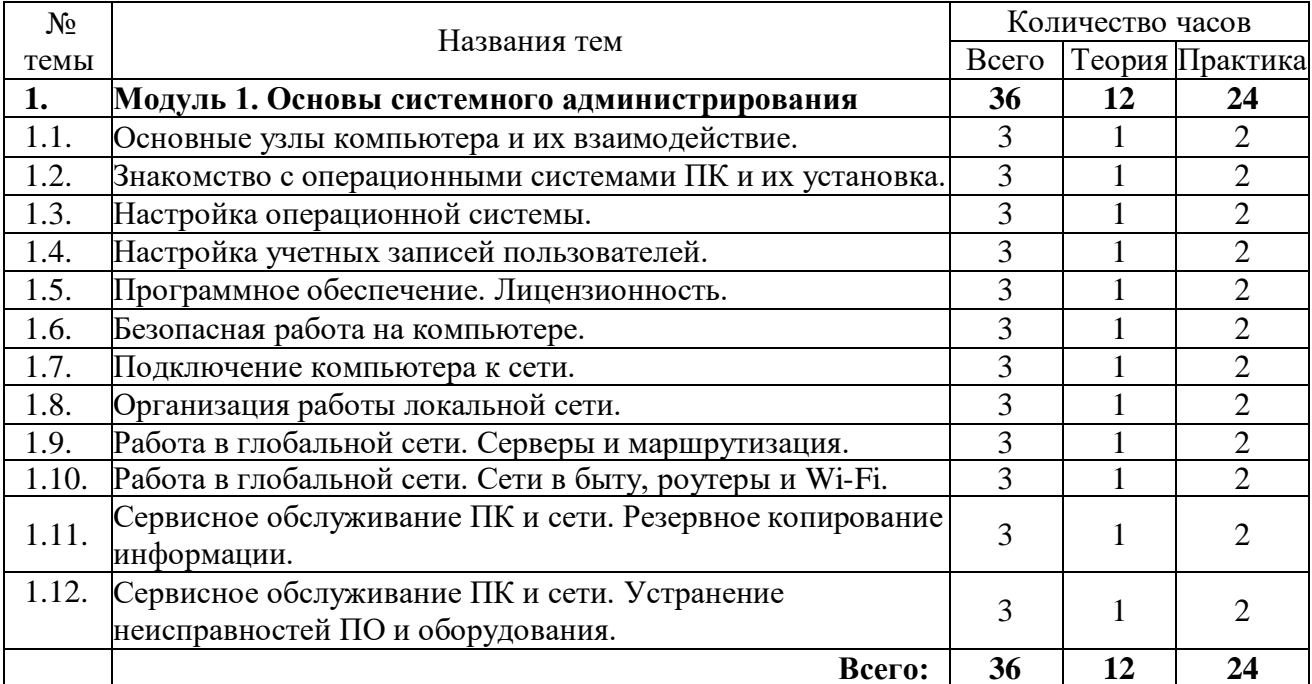

### Содержание

### Тема 1. Основные узлы компьютера и их взаимодействие

- 1.1. Основные узлы:
- Блок питания
- Материнская плата: шина, сокет, мосты
- Оперативная память
- $\bullet$   $\Box$ poueccop
- Подсистема хранения данных (HDD/SSD, оптические приводы, FDD...)
- Видеоподсистема
- Устройства ввода-вывода
- Периферийные устройства
- 1.2. Знакомство с BIOS (BIOS/CMOS; UEFI/EFI)
- 1.3. Алгоритм и компьютерная программа.

1.4. Практика: собираем компьютер из запчастей.

# **Тема 2. Знакомство с операционными системами ПК и их установка.**

- 2.1. Обзор операционных систем. В чем сходства и различие (Win/\*nix+MacOS) Установка ОС.
- 2.2. Опции загрузки ОС (msconfig, Master Boot Record)
- 2.3. Автозагрузка программ и знакомство с пакетными/командными файлами.
- 2.4. Практика: устанавливаем ОС на компьютер.

# **Тема 3. Настройка операционной системы.**

- 3.1. Настройка рабочего стола (персонализация)
- 3.2. Расположение основных папок и файлов операционной системы. Как ничего не сломать ненароком.
- 3.3. Инструменты администрирования ПК (Диспетчеры: устройств, дисков, пользователей, задач)
- 3.4. Подключение оборудования (PnP и не-PnP-устройства; последовательность действий, поиск драйверов, установка периферийных устройств)
- 3.5. Практика: устанавливаем драйвера на собранную систему.

### **Тема 4. Настройка учетных записей пользователей.**

- 4.1. Что такое учетные записи и зачем они вообще нужны (типы, шаблоны, политики безопасности)
- 4.2. Создание и настройка локальной учетной записи (настройка прав и ограничение доступа; владелец объекта, наследование, смена владельца)
- 4.3. Практика: создаем ограниченную УЗ и делаем .cmd-файл для запуска программ с правами администратора.

# **Тема 5. Программное обеспечение. Лицензионность.**

- 5.1. Типы программного обеспечения. Системные требования ПО. Производительность.
- 5.2. Лицензионное соглашение. ПО с открытым исходным кодом. Типы лицензирования.
- 5.3. Отбор ПО и создание минимально необходимого пакета.
- 5.4. Установка и настройка ПО. Как важно внимательно читать сообщения мастеров установки. Автоматическая установка ПО.
- 5.5. Практика: создаем и устанавливаем пакет ПО для повседневной офисной работы.

### **Тема 6. Безопасная работа на компьютере.**

- 6.1. Типы вредоносных программ. Антивирусное ПО.
- 6.2. Фишинговые программы и сайты.
- 6.3. Файерволл и доступ программ к сетевым функциям. Файл hosts.
- 6.4. Практика: устанавливаем антивирусный пакет и смотрим, как он работает (например, KAV в экспертном режиме).

### **Тема 7. Подключение компьютера к сети.**

- 7.1. Понятие локальной сети, типы.
- 7.2. Среда передачи данных (оптоволокно, витая пара, радио)
- 7.3. Сетевое «железо» (проводка, сетевая карта, коммутационное оборудование).
- 7.4. Практика: учимся обжимать сетевой кабель и собираем компьютеры в сеть.

### **Тема 8. Организация работы локальной сети.**

- 8.1. Модель OSI. Понятие протокола.
- 8.2. MAC-адрес и пакетная передача данных.
- 8.3. IP-адресация и сетевые протоколы (NetBEUI, TCP/IP). DHCP.
- 8.4. Практика: настраиваем функционирующую одноранговую сеть или «Почему неделю назад у нас толком ничего не заработало». Удаленный доступ к машинам.

# **Тема 9. Работа в глобальной сети. Серверы и маршрутизация.**

### 9.1. Клиент и сервер. Обмен информацией. Протоколы.

- 9.2. DNS, e-mail, FTP, HTTP. Как работает [WWW.](http://www/)
- 9.3. Маршрутизация, NAT, прокси.
- 9.4. Практика: подключаемся к внешней сети через компьютер с 2 сетевыми картами через службу ICS.

### **Тема 10. Работа в глобальной сети. Сети в быту, роутеры и Wi-Fi.**

10.1. Как устроен средний бытовой роутер. Настройки роутера. Организация доступа к

интернету и авторизация у провайдера (включая клонирование MAC).

- 10.2. Настройка LAN в роутере. Настройка Wi-Fi, безопасность, WPS, покрытие, частотные диапазоны. Устранение неисправностей и коллизий по частотам.
- 10.3. Варианты использования роутера (режим работы, расширение функциональности, резервный доступ в сеть с использованием мобильного интернета).
- 10.4. Практика: настраиваем роутер для работы вместо прежнего компьютера с двумя сетевыми картами.

### **Тема 11. Сервисное обслуживание ПК и сети. Резервное копирование информации.**

- 11.1. Работа с хранилищами информации. Дефрагментация, сжатие, шифрование дисков.
- 11.2.Совместная работа с информацией и оборудованием. Сетевые папки и принтеры. NAS.
- 11.3. Резервное копирование и восстановление информации. «Вручную» и при помощи специальных утилит.
- 11.4. Практика: разрабатываем сценарий организации резервного копирования в нашей сети.

### **Тема 12. Сервисное обслуживание ПК и сети. Устранение неисправностей ПО и оборудования.**

- 12.1. Типы наиболее распространенных неисправностей. Как узнать, что случилось. Общий подход к поиску решения.
- 12.2. Аппаратные проблемы (диагностика питания, памяти, диска, плат расширения и периферии).
- 12.3. Ошибки в работе ОС и ПО (просмотр событий, безопасный режим, восстановление системы, режим совместимости).
- 12.4. Практика: определяем, что случилось с компьютером, и исправляем это (преподаватель ломает, дети чинят). Зачёт.

### **Условия реализации:**

Реализация учебного модуля проходит в кабинете д/теоретических и практических занятий (договор аренды):

#### **Оборудование-**

- рабочие места по количеству обучающихся;
- рабочее место преподавателя;

# **Комплект учебно-методической литературы:**

• Методическое пособие по курсу.

#### **Рабочая программа модуля «Модуль 2. Продвинутый уровень системного администрирования»**

**Цель:** познакомить обучающихся с приемами администрирования крупных сетей, централизованного управлении и развертывания инфраструктуры на базе домена Windows, научить работе с платформами виртуализации, расширенными возможностями автоматизации при помощи PowerShell и познакомить с ОС Linux. Также познакомить с облачными сервисами, мобильными платформами, интеграцией в гетерогенных средах и принципами составления технической документации.

В результате изучения программы модуля «Модуль 2. Продвинутый уровень системного администрирования» обучающиеся должны

**знать** и оперировать следующими понятиями:

- гетерогенная вычислительная среда, облачные технологии, мобильное вычислительное устройство, BYOD, ЦОД;
- кольца безопасности процессора, привилегии кода;
- виртуализация: гипервизоры 1 и 2 типов, паравиртуализация, динамическая трансляция кода, виртуальная машина, Hyper-V;
- клиентская и серверная операционная система роли сервера;
- служба каталогов, LDAP, Active Directory, домен Windows, уровень функциональности домена Windows;
- контроллер домена, сервер DNS, сервер DHCP;
- области DHCP (DHCP Scope);
- **зоны DNS**:
- наиболее употребительные типы записей DNS: SOA, A (AAAA), CNAME, NS, PTR, MX, SRV;
- лес доменов, сайт, схема, глобальный каталог, роли эталонных операций, репликация;
- пользователь домена, компьютер в домене, группы безопасности, подразделения (Organization Unit, OU), контейнеры;
- идентификатор безопасности (Security ID, SID), относительный идентификатор (Relative ID, RID);
- групповые политики, объекты групповых политик (Group Policy Objects, GPO), административные шаблоны, фильтрация безопасности;
- NTLM, Kerberos:
- протоколы SMTP, POP3 и базовый набор команд этих протоколов, протокол IMAP, сервер электронной почты; почтовый релей (Relay);
- кодировки, кодирование двоичной информации в текст, ASCII, MIME, Base64;
- клиент электронной почты (Mail User Agent);
- платформа .NET;
- оболочка (Shell), командный интерпретатор, конвейер (Pipeline);
- сценарий (скрипт), Windows Scripting Host;
- Windows PowerShell;
- командлет, функция, параметр, оператор, пространство имен, псевдоним (Alias);
- переменная и ее тип, объект, массив, коллекция;
- "поставщики" (Providers), "ускорители" (Accelerator) в PowerShell:
- регулярные выражения;
- UNIX, Unix-подобная операционная система;
- архитектура ядра ОС: микроядро; монолитное ядро; гибридное ядро;
- GNU/Linux, BSD, MINIX;
- файловая система и файлы в Linux;
- права доступа к объекту, суперпользователь (root), User ID (UID), Group ID (GID);
- bash, виртуальная консоль, эмулятор терминала; X Window System, среда рабочего стола (Desktop Environment);
- пакет, менеджер пакетов, демон;
- Samba, Winbind, PAM, NSS;
- техническая документация, техническое задание, план развертывания.
	- **уметь:**

создавать и настраивать виртуальные машины как минимум в одном гипервизоре (Hyper- $V$ ):

устанавливать и удалять роли сервера на Windows Server 2012; пользоваться Консолью "Управление серверами" в Windows Server 2012; настраивать роль DHCP-сервера в Windows Server 2012; настраивать роль DNS-сервера в Windows Server 2012;

проводить развертывание служб Active Directory Domain Services на базе Windows Server 2012;

настраивать контроллеры домена и присоединять клиентские компьютеры к домену; создавать и настраивать учетные записи пользователей в домене;

- организовывать пользователей и компьютеры в группы и подразделения;
- создавать, редактировать и моделировать применение групповых политик домена;
- применять к политикам фильтры безопасности;
- устанавливать компоненты Windows при помощи утилиты DISM.exe;
- развертывать почтовый сервер и настраивать его;
- "общаться" с почтовым сервером при помощи основных команд протоколов SMTP и POP3;
- настраивать почтовые клиенты;
- пользоваться консолью PowerShell и Integrated Scripting Environment;  $\bullet$
- писать простые скрипты на PowerShell;
- устанавливать один из распространенных дистрибутивов Linux и конфигурировать его под свои нужлы:
- знать основные команды bash (man, ls, cp, rm, ps, grep, ifconfig и т.д.), правильно задавать параметры и ключи;
- ориентироваться в файловой системе Linux;
- редактировать конфигурационные файлы;
- управлять запуском программ и демонов;
- интегрировать рабочую станцию под Linux в домен Windows при помощи samba, winbind,  $\bullet$ nss u pam;
- составлять техническое задание и план развертывания;
- проводить развертывание и масштабирование инфраструктуры с использованием виртуализованных систем;
- в случае необходимости, диагностировать и устранять неисправности ПО, "железа" и сети. По данному модулю контроль знаний, обучающихся не предусматривается.

#### Тематический план модуля «Модуль 2. Продвинутый уровень системного администрирования»

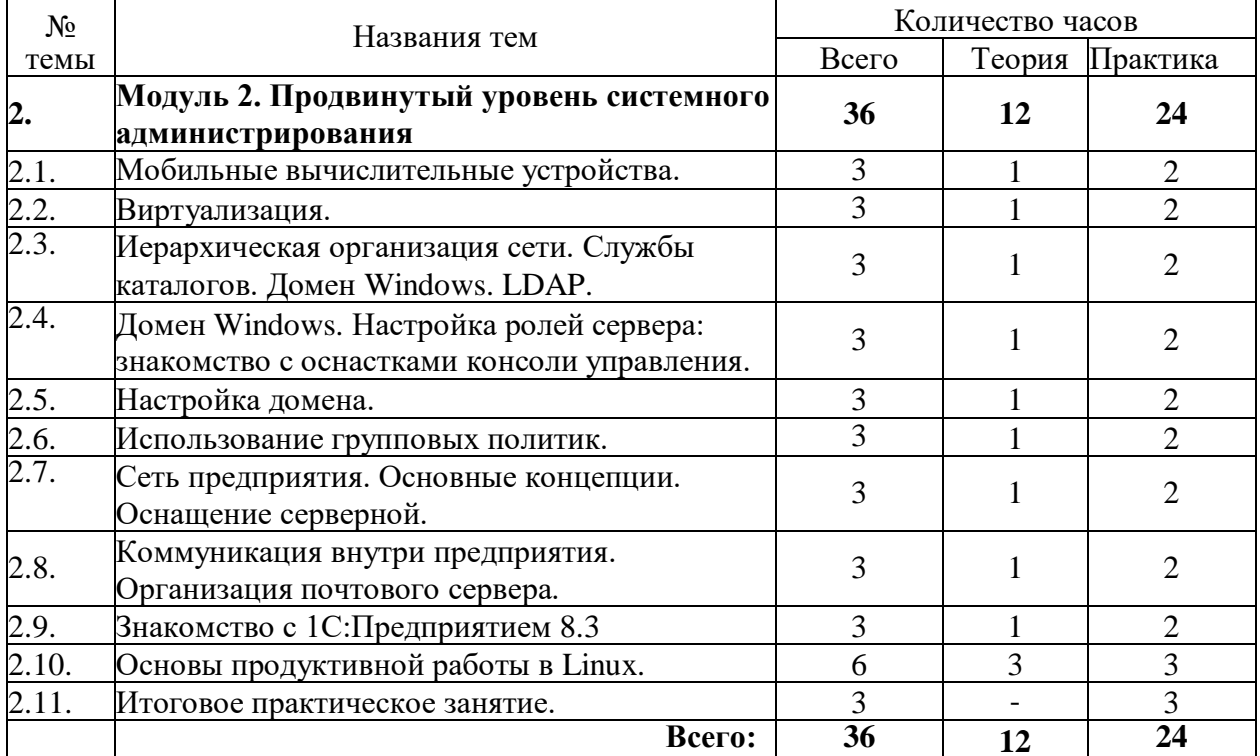

# Содержание

# Тема 1. Мобильные вычислительные устройства.

- 1.1. Обзор разных классов мобильных устройств. Эволюция технологий и интерфейсов. Мобильный Интернет. Платформы (Windows8/Phone, iOS, Android).
- 1.2. Мобильные устройства на работе и дома.
- 1.3. Концепция ВҮОД (ПССУ). Преимущества и недостатки.
- 1.4. Концепция «облака». Синхронизация информации. Безопасность.
- 1.5. Практика: делаем из "устройства для потребления контента" рабочий инструмент.

### Тема 2. Виртуализация.

2.1. Понятие о виртуализации, ее типы.

- 2.2. Типы гипервизоров.
- 2.3. Какую пользу можно извлечь из применения виртуализации.
- 2.4. *Практика: учимся грамотно настраивать Hyper- V.*

# **Тема 3. Иерархическая организация сети. Службы каталогов. Домен Windows. LDAP.**

- 3.1. Рабочие группы и службы каталогов. Обзор.
- 3.2. Домен Windows. Структура и принципы работы.
- 3.3. Локальная и доменная учетная запись. Разделение прав доступа. Вход в систему.
- 3.4. *Практика: устанавливаем машину с Windows Server и знакомимся с интерфейсом.*

### **Тема 4. Домен Windows. Настройка ролей сервера: знакомство с оснастками консоли управления.**

- 4.1. DHCP-сервер;
- 4.2. DNS-сервер;
- 4.3. Контроллер домена.
- 4.4. *Практика: раздаем IP-адреса клиентским машинам по DHCP и поднимаем AD DS.*

# **Тема 5. Настройка домена.**

- 5.1. Создаем логическую структуру домена.
- 5.2. Делаем резервную копию КД.
- 5.3. OU vs. группы
- 5.4. *Практика: заводим OU, учетные записи пользователей и группы.*

### **Тема 6. Использование групповых политик.**

- 6.1. Подробнее о групповых политиках. Какими объектами можно управлять с их помощью и как именно.
- 6.2. Порядок обработки политик.
- 6.3. Редактор групповых политик.
- 6.4. *Практика: играемся с политиками, пока что-нибудь не поломаем. Пытаемся починить.*

### **Тема 7. Сеть предприятия. Основные концепции. Оснащение серверной.**

- 7.1. Главные принципы построения сетей предприятия: производительность, отказоустойчивость, масштабируемость.
- 7.2. Типичные ресурсы и сервисы в сети предприятия. Сколько надо серверов под нужды малого предприятия: мечты и реальность. Телефония.
- 7.3. Система бесперебойного питания.
- 7.4. *Практика: сеть "по-взрослому": пробуем проектировать сеть небольшого предприятия; монтируем свою стойку и расшиваем кабели в патч-панель.*

### **Тема 8. Коммуникация внутри предприятия. Организация почтового сервера.**

- 8.1. Программы для коммуникации и совместной работы.
- 8.2. Зачем свой почтовый сервер, если есть сервис gmail.com (mail.ru, outlook.com и т.д.)? Знакомимся с многообразием почтовых серверов.
- 8.3. Настройка локального сервера и клиентов.
- 8.4. *Практика: настраиваем MS Outlook на работу с нашим сервером по POP3/SMTP.*

# **Тема 9. Знакомство с 1С:Предприятием 8.3**

- 9.1. Как выглядит пользовательский режим и режим конфигуратора.
- 9.2. Устанавливаем платформу.
- 9.3. Знакомимся с прикладными решениями на базе 1С:Предприятие 8.3

# **Тема 10. Основы продуктивной работы в Linux.**

- 10.1. Краткий ликбез об архитектурных отличиях и сходствах с Windows.
- 10.2. Ставим один из дистрибутивов (Fedora/Ubuntu/etc.) и попутно учимся пользоваться консолью, манами и репозиториями.
- 10.3. *Практика: Вводим машину с Linux в домен Windows.*

### Тема 11. Итоговое практическое занятие.

11.1. Практика: Тестируем нашу сеть на отказоустойчивость путем вывода всех виртуальных машин «в продакшн» внутри сети (составив перед этим план миграции).

### Условия реализации:

Реализация учебного модуля проходит в кабинете д/теоретических и практических занятий (договор аренды):

### Оборудование-

- рабочие места по количеству обучающихся;
- рабочее место преподавателя;

Комплект учебно-методической литературы: Методическое пособие по курсу.

# Рабочая программа модуля «Модуль 3. Администрирование серверов Linux»

### Цель:

- 1. Получить базовые знания по операционной системе Linux.
- 2. Освоить особенности установки, настройки и алминистрирования ланной ОС.
- 3. Выяснить отличие Linux от коммерческих операционных систем.

В результате изучения программы модуля «Модуль 3. Администрирование серверов Linux» обучающиеся должны

знать:

- аппаратные средства и архитектуру Linux:  $\bullet$
- правила установки и настройки ОС Linux;
- задачи администрирования Linux;  $\bullet$
- правила настройки локальной сети и подключения к Интернет;
- правила настройки безопасности системы на базе ОС Linux.

#### уметь:

- устанавливать и настраивать операционную систему Linux;
- заводить учетные записи пользователей, предоставлять им регламентируемый доступ к ресурсам сервера на базе ОС Linux;
- настраивать параметры локальной сети и подключение к Интернет;
- устанавливать, обновлять и удалять ПО, а также настраивать подключение дополнительных дисков и принтеров.

По данному модулю контроль знаний, обучающихся не предусматривается.

### Тематический план модуля «Модуль 3. Администрирование серверов Linux»

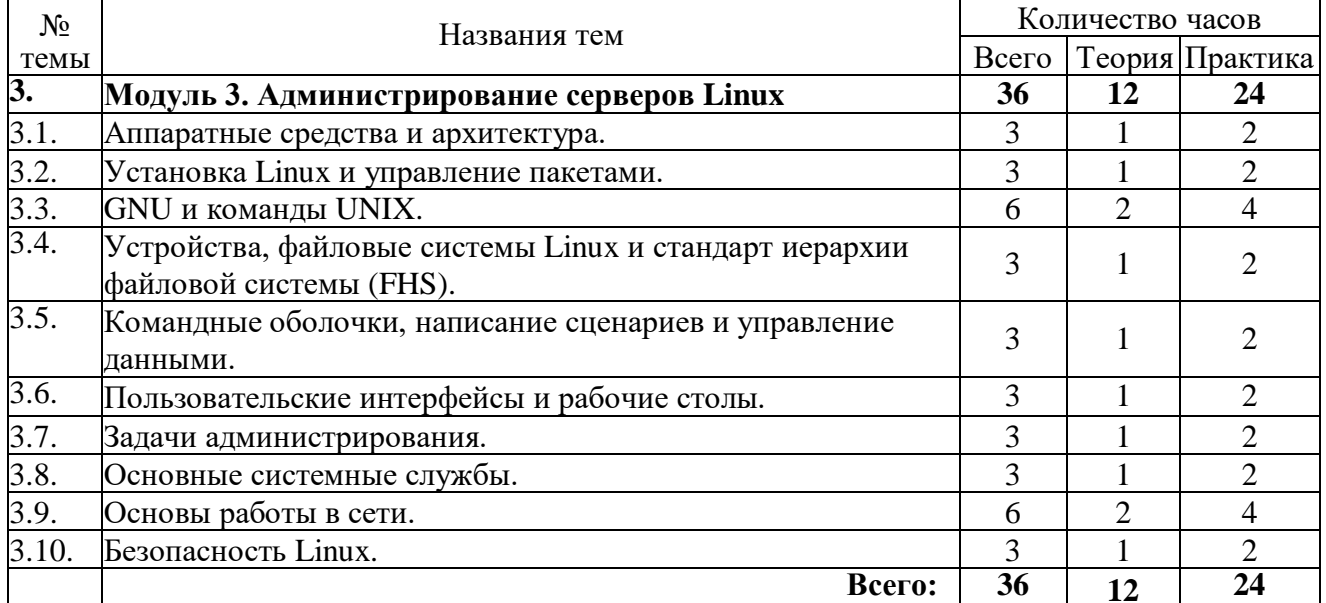

### **Содержание**

### **Тема 1. Аппаратные средства и архитектура.**

- 1.1. Определение и настройка аппаратных компонентов системы
- 1.2. Загрузка системы
- 1.3. Изменение уровней выполнения, выключение и перезагрузка системы

### **Тема 2. Установка Linux и управление пакетами.**

- 2.1. Разбиение жесткого диска
- 2.2. Загрузчики Linux
- 2.3. Управление библиотеками в Linux
- 2.4. Управление пакетами ПО в Debian
- 2.5. Управление пакетами ПО в RedHat

### **Тема 3. GNU и команды UNIX.**

- 3.1. Работа в командной строке
- 3.2. Управление текстовым потоком
- 3.3. Основные операции с файлами и каталогами
- 3.4. Потоки, конвейеры и перенаправления
- 3.5. Управление процессами
- 3.6. Приоритеты процессов в Linux
- 3.7. Регулярные выражения в Linux
- 3.8. Текстовый редактор Vi

### **Тема 4. Устройства, файловые системы Linux и стандарт иерархии файловой системы (FHS).**

- 4.1. Создание разделов и файловых систем
- 4.2. Проверка файловой системы
- 4.3. Монтирование и демонтирование файловых систем
- 4.4. Управление дисковыми квотами
- 4.5. Права доступа и владельцы файлов
- 4.6. Мягкие и жесткие ссылки
- 4.7. Поиск системных файлов и их правильное размещение

### **Тема 5. Командные оболочки, написание сценариев и управление данными.**

- 5.1. Настройка командной оболочки bash
- 5.2. Настройка и создание простых сценариев
- 5.3. Работа с БД MySQL

# **Тема 6. Пользовательские интерфейсы и рабочие столы.**

- 6.1. Установка и настройка X11
- 6.2. Настройка менеджера экрана
- 6.3. Функционал для пользователей с ограниченными возможностями

### **Тема 7. Задачи администрирования.**

- 7.1. Управление учетными записями пользователей и групп
- 7.2. Управление планировщиком задач
- 7.3. Локализация и интернационализация

# **Тема 8. Основные системные службы.**

- 8.1. Управление системным временем
- 8.2. Журналы событий
- 8.3. Почтовые агенты (MTA Mail Transfer Agent)
- 8.4. Управление принтерами и печатью

# **Тема 9. Основы работы в сети.**

- 9.1. Основы интернет-протоколов
- 9.2. Базовая настройка сети
- 9.3. Решение проблем с сетью
- 9.4. Настройка DNS на стороне клиента

### **Тема 10. Безопасность Linux**

- 10.1. Выполнение задач администрирования, связанных с безопасностью
- 10.2. Настройка безопасности системы
- 10.3. Защита данных при помощи шифрования

### **Условия реализации:**

Реализация учебного модуля проходит в кабинете д/теоретических и практических занятий (договор аренды):

### **Оборудование-**

- рабочие места по количеству обучающихся;
- рабочее место преподавателя;

# **Комплект учебно-методической литературы:**

• Методическое пособие по курсу.

### **7. Формы аттестации и оценочные материалы**

<span id="page-14-0"></span>В течение курса теоретические знания проверяются посредством небольших презентаций, индивидуальных и групповых бесед. Материал считается усвоенным, если обучающийся грамотно знает теорию и выполняет практическую работу. Не усвоенным считается материал, если обучающийся не может выполнить практическую работу или не может ответить пройденный материал. В случае, если практическая работа выполнена с педагогической поддержкой или обучающийся не может полностью изложить теорию, материал считается усвоенным не до конца.

Итоговая аттестация по данной программе не предусмотрена.

### **8. Список литературы**

#### **для педагога**

- <span id="page-14-1"></span>1. М. Руссинович, Д. Соломон - Внутреннее устройство Microsoft Windows, 7-е издание. // СПб.: Питер, 2018 г.
- 2. Р. Моримото и др. Microsoft Windows Server 2012. Полное руководство. // Издательский дом "Вильямс", 2013 г.
- 3. Уильям Р. Станек. Командная строка Microsoft Windows// М.: Русская Редакция, 2009 г. **для обучающихся**
- 1. Скотт Мюллер. Модернизация и ремонт ПК// Издательский дом "Вильямс" [разные издания с 1996 г.]
- 2. Э. Таненбаум, Б. Херберт. Современные операционные системы. // СПб.: Питер, 2018 г.
- 3. Олифер В.Г., Олифер Н.А. Компьютерные сети. Принципы, технологии, протоколы. // СПб.: Питер, 2017 г.